## Infinite Limits and Vertical Asymptotes

ex.2  $f(x) = \frac{1}{x^2}$ . Examine the behavior of this function.

First, list some things you know about this function.

- 1. It is a rational function with domain  $(-\infty,0) \cup (0,\infty)$ .
- 2. The function is undefined at  $x = 0$ .
- 3.  $\frac{1}{4}$  $\frac{1}{x^2} > 0$  for all x in the domain. This means the range of f is  $(0, \infty)$

We need to see what the function values are doing near  $x = 0$  (the place where f is undefined)

Limit from the left at zero: lim  $x\rightarrow 0^-$ 1  $\frac{1}{x^2} = +\infty$ 

Limit from the right at zero: lim  $x\rightarrow 0^+$ 1  $\frac{1}{x^2} = +\infty$ 

To determine this without knowing what the graph looks like, you can determine some function values when  $x$  is very close to zero but to the left and to the right of zero.

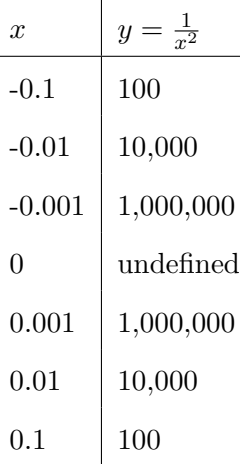

**About the notation:** When we write  $\lim_{x \to c} f(x) = \infty$ , we mean that the values of the function,  $f(x)$ , can be made as large as we like by taking  $x$  to be sufficiently close to  $c$ .

ex.3  $f(x) = \frac{1}{x}$ . Examine the behavior of this function.

Notice that this function is defined for all real numbers  $x$  except zero. How does the function behave near zero?

Limit from the left at zero: lim  $x\rightarrow 0^-$ 1  $\frac{1}{x} = -\infty.$ 

Think about it this way. When x is very small and negative,  $\frac{1}{x}$  will be very large and negative.

Limit from the right at zero: lim  $x\rightarrow 0^-$ 1  $\frac{1}{x} = +\infty.$ 

Think about it this way. When x is very small and positive,  $\frac{1}{x}$  will be very large and positive.